# Introduction to Concurrent Programming

**Lesson 1** of TDA384/DIT391

**Principles of Concurrent Programming** 

Nir Piterman and Gerardo Schneider

Chalmers University of Technology | University of Gothenburg

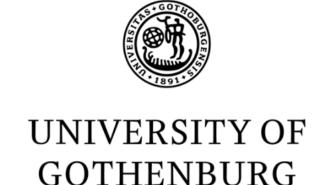

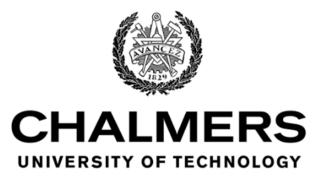

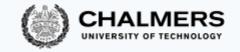

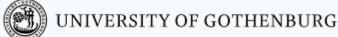

# Today's menu

A motivating example

Why concurrency?

Basic terminology and abstractions

Java threads

Traces

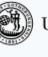

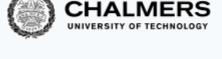

# A Motivating Example

# As simple as counting to two

We illustrate the **challenges** introduced by concurrent programming on a simple example: a counter modeled by a Java class

• First, we write a traditional, sequential version

• Then, we introduce concurrency and...run into trouble!

3

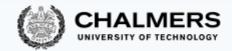

# Sequential counter

```
public class Counter {
  private int counter = 0;
  // increment counter by one
  public void run() {
     int cnt = counter;
     counter = cnt + 1;
  // current value of counter
  public int counter() {
     return counter;
```

```
public class SequentialCount {
 public static
  void main(String[] args) {
      Counter counter = new Counter();
      counter.run(); // increment once
      counter.run(); // increment
twice
      // print final value of counter
      System.out.println(
          counter.counter());
```

- What is printed by running: java SequentialCount?
- May the printed value change in different reruns?

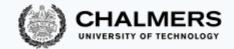

### Modeling sequential computation

```
public void run() {
   int cnt = counter;
   counter = cnt + 1;
}

counter.run(); // first call: steps 1-3
   counter.run(); // second call: steps 4-6
```

| # | LC    | OCAL STATE        | OBJECT STATE             |
|---|-------|-------------------|--------------------------|
| 1 | pc: 6 | $cnt \colon \bot$ | $counter \colon 0$       |
| 2 | pc: 7 | $cnt \colon 0$    | ${\sf counter} \colon 0$ |
| 3 | pc: 8 | $cnt \colon 0$    | counter: 1               |
| 4 | pc: 6 | $cnt \colon \bot$ | counter: 1               |
| 5 | pc: 7 | cnt: 1            | counter: 1               |
| 6 | pc: 8 | $cnt \colon 1$    | counter: 2               |
| 7 |       | done              | counter: 2               |

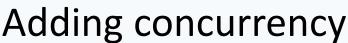

# Adding concurrency

Now, we revisit the example by introducing concurrency:

Each of the two calls to method run can be executed in parallel

- In Java, this is achieved by using threads
- Do not worry about the details of the syntax for now, we will explain it later

#### The idea is just that:

- There are two independent execution units (threads) t and u
- Each execution unit executes run on the same counter object
- We have no control over the order of execution of t and u

#### Concurrent counter

```
public class CCounter
    extends Counter
    implements Runnable
{
    // threads
    // will execute
    // run()
}
```

```
public class ConcurrentCount {
  public static void main(String[] args) {
     CCounter counter = new CCounter();
     // threads t and u, sharing counter
     Thread t = new Thread(counter);
     Thread u = new Thread(counter);
     t.start(); // increment once
     u.start(); // increment twice
     try { // wait for t and u to terminate
       t.join(); u.join();
     } catch (InterruptedException e) {
       System.out.println("Interrupted!");
     } // print final value of counter
     System.out.println(counter.counter());
```

- What is printed by running: java ConcurrentCount?
- May the printed value change in different reruns?

#### What?!

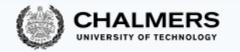

```
javac Counter.java CCounter.java ConcurrentCount.java
java ConcurrentCount.java
java ConcurrentCount.java
java ConcurrentCount.java
java ConcurrentCount.java
```

The concurrent version of counter occasionally prints 1 instead of the expected 2

It seems to do so unpredictably

Welcome to concurrent programming!

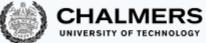

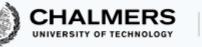

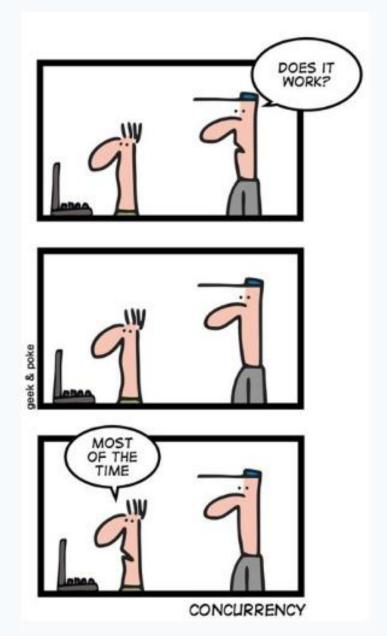

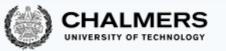

# Why concurrency?

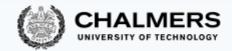

# Reasons for using concurrency

Why do we need concurrent programming in the first place?

#### Abstraction:

 Separating different tasks, without worrying about when to execute them (Ex: download files from two different websites)

#### Responsiveness:

• Providing a responsive user interface, with different tasks executing independently (Ex: browse the slides while downloading your email)

#### Performance:

 Splitting complex tasks in multiple units, and assign each unit to a different processor (Ex: compute all prime numbers up to 1 billion)

# Principles of concurrent programming vs.

Principer för parallell programmering

Huh?

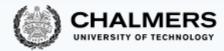

We will mostly use concurrency and parallelism as synonyms

However, they refer to similar but different concepts:

- Concurrency: nondeterministic composition of independently executing units (logical parallelism)
- Parallelism: efficient execution of fractions of a complex task on multiple processing units (physical parallelism)
- You can have concurrency without physical parallelism: operating systems running on single-processor single-core systems
- Parallelism is mainly about speeding up computations by taking advantage of redundant hardware

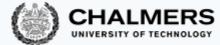

#### Ideal situation

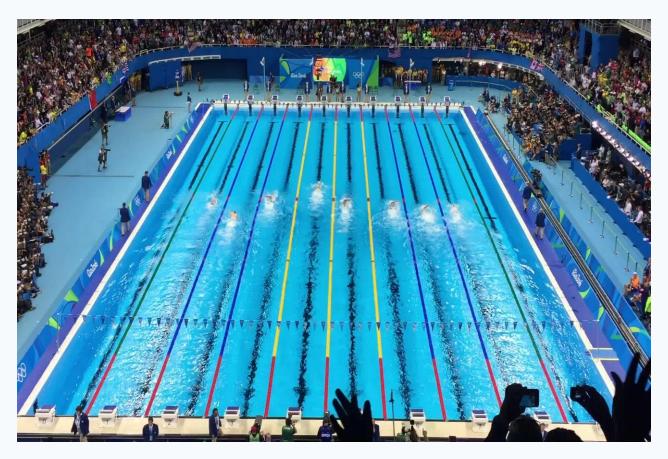

Photo: Summer Olympics 2016, Sander van Ginkel.

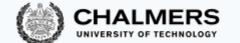

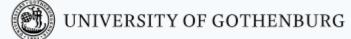

#### More common situation

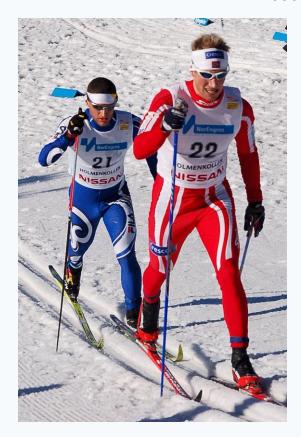

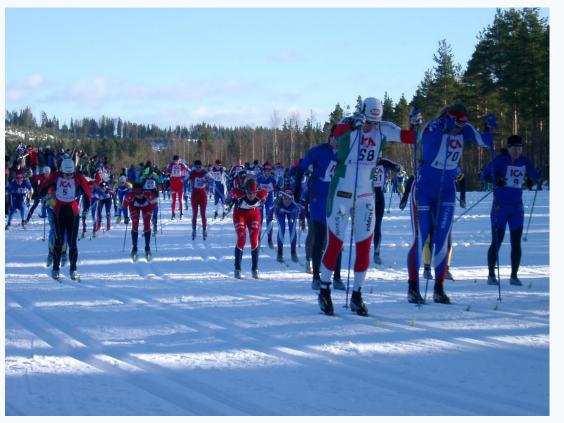

Photos: World Cup Nordic '07, Tomoyoshi Noguchi – Vasaloppet '06, Steven Hale.

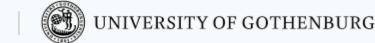

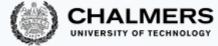

#### Real world situation

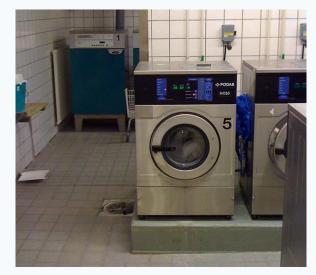

Photo: Daniel Mott 2009

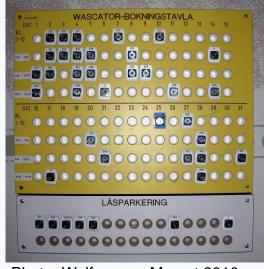

Photo: Wolfgangus Mozart 2010

#### **Challenges:**

- Concurrency: Everyone gets to do their laundry (fairness)
   Machines are operated by at most one user (mutual exclusion)
- Parallelism: Distribute load evenly over machines/rooms (load balancing)

**Solutions**: schedules, locks, signs/indicators...

# Moore's law and its end (?)

The spectacular advance of computing in the last 60+ years has been driven by Moore's law (1965)

1975: The density of transistors in integrated circuits

doubles approximately every 2 years

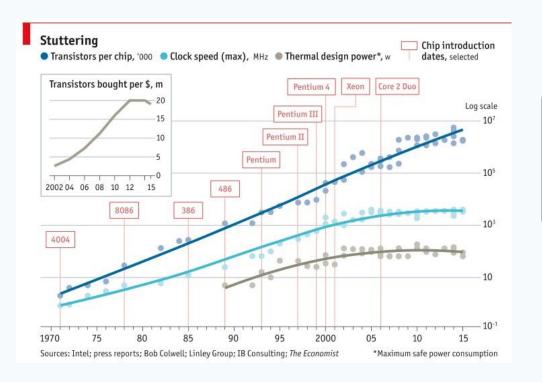

Later updated:

Doubling every

18 months
(instead of 2 years)

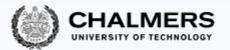

# Moore's Law in January 2017

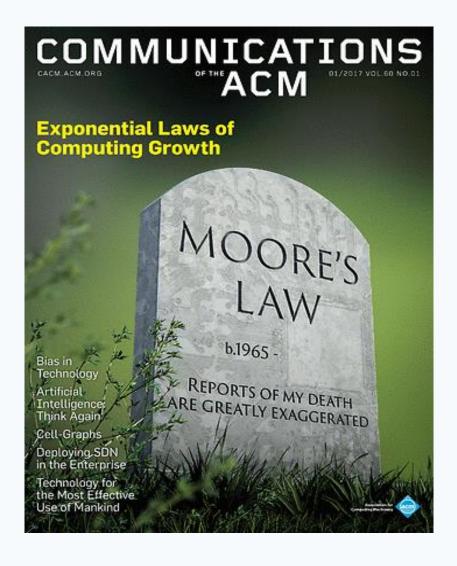

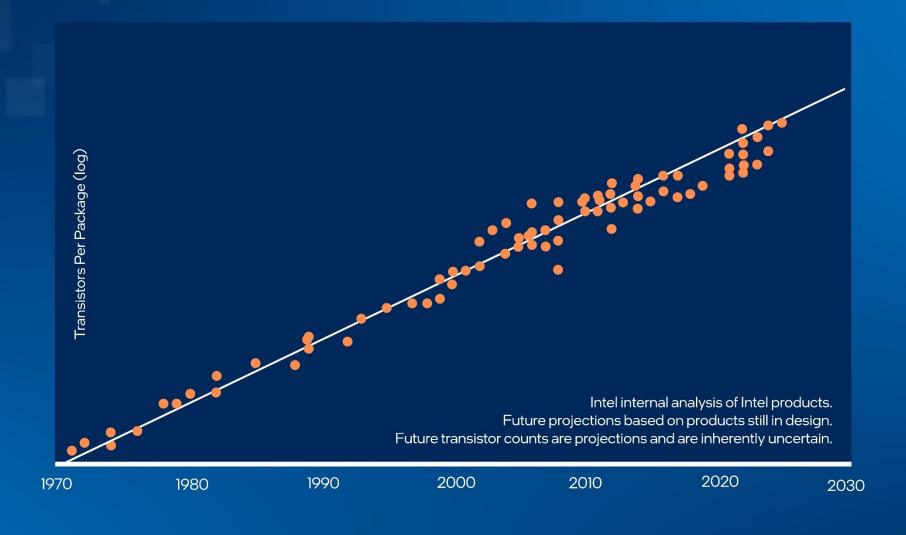

# Aspiring to 1 Trillion

transistors in 2030

- ✓ RibbonFET
- ✓ PowerVia
- ✓ High NA
- ✓ 2.5D/3D packaging

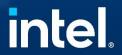

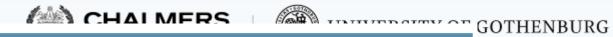

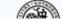

#### Opinion

- February 16, 2022
- · Download a PDF version of this editorial
- Contact Intel PR

More Manufacturing News

#### Executive Summary

- Intel has a rich history of foundational process innovations in pursuit of Moore's Law.
- Advanced packaging gives architects and designers new tools in their pursuit of Moore's Law.
- Intel has a full pipeline of research that gives us the confidence of maintaining Moore's Law.
- All considered, numerous options are available to designers and architects in their continued mission to deliver Moore's Law

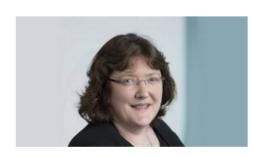

By Dr. Ann Kelleher

Executive Vice President and General Manager of Technology Development

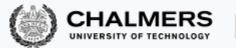

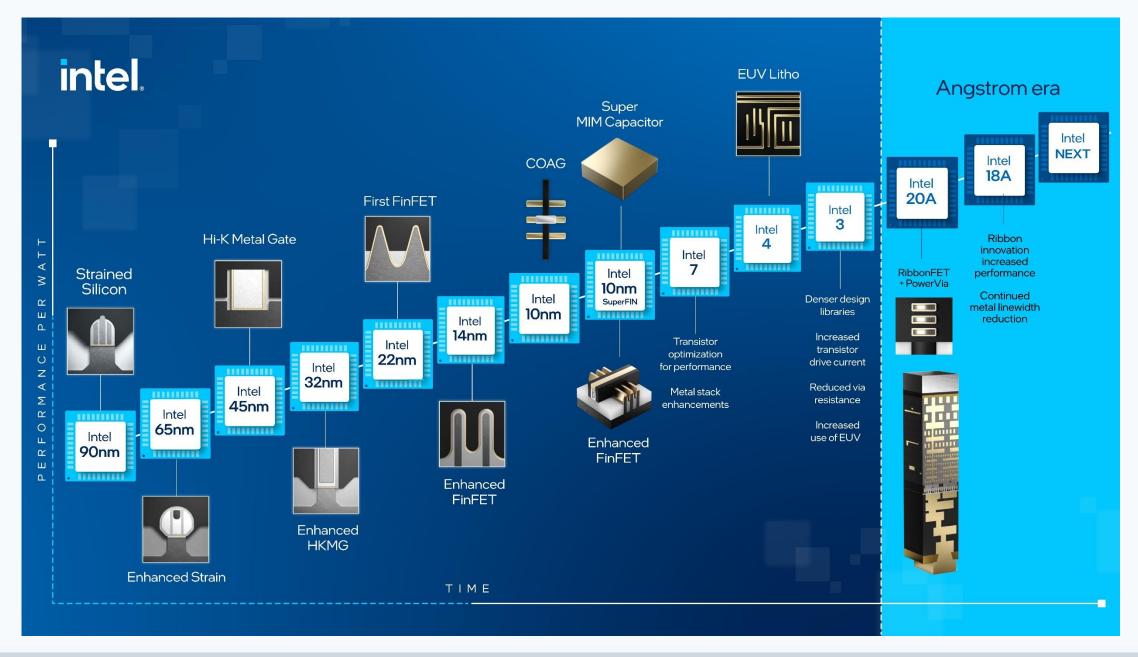

# Concurrency everywhere

Physical restrictions force to change from increasing processing speed to having multiple processing having a major impact on the practice of programming:

- Before: CPU speed increases without significant architectural changes
  - Concurrent programming was a niche skill (for operating systems, databases, highperformance computing)
  - Program as usual and wait for your program to run faster
- Now: CPU speed remains the same, but number of cores increases
  - Concurrent programming is pervasive
  - Program with concurrency in mind, otherwise your programs remain slow

Very different systems all require concurrent programming:

desktop PCs,

embedded systems,

smart phones,

the Raspberry Pi,

- video-games consoles,

– cloud computing, ...

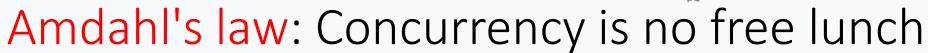

We have *n* processors that can run in parallel How much speedup can we achieve?

$$speedup = \frac{sequential\ execution\ time}{parallel\ execution\ time}$$

Amdahl's law shows that the impact of introducing parallelism is limited by the fraction p of a program that can be parallelized:

$$maximum speedup = \frac{1}{(1-p) + p/n}$$
sequential part parallel part

# Amdahl's law: Examples

$$maximum\ speedup = \frac{1}{(1-p)+p/n}$$

With n=10 processors, how close can we get to a 10x speedup?

| % SEQUENTIAL | % PARALLEL | MAX SPEEDUP |
|--------------|------------|-------------|
| 20%          | 80%        | 3.57        |
| 10%          | 90%        | 5.26        |
| 1%           | 99%        | 9.17        |

With n=100 processors, how close can we get to a 100x speedup?

| % SEQUENTIAL | % PARALLEL | MAX SPEEDUP |
|--------------|------------|-------------|
| 20%          | 80%        | 4.81        |
| 10%          | 90%        | 9.17        |
| 1%           | 99%        | 50.25       |

# Amdahl's law: Examples

useless

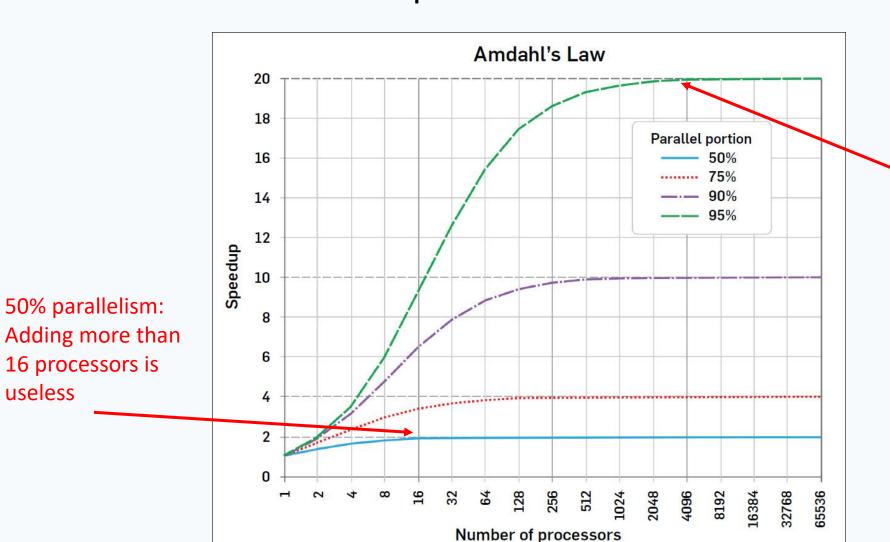

95% parallelism: Speedup up to 4096 processors (uselss to add more)

Source: Communications of the ACM, Dec. 2017

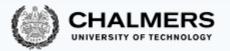

# Basic terminology and abstractions

#### Processes

A process is an independent unit of execution – the abstraction of a running sequential program:

- identifier
- program counter (PC)
- memory space

The runtime/operating system schedules processes for execution on the

available processors:

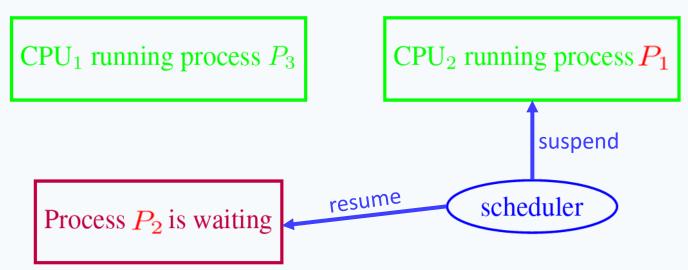

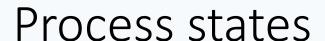

#### The scheduler is the system unit in charge of setting process states:

Ready: ready to be executed, but not allocated to any CPU

**Blocked:** waiting for an event to happen

**Running:** running on some CPU

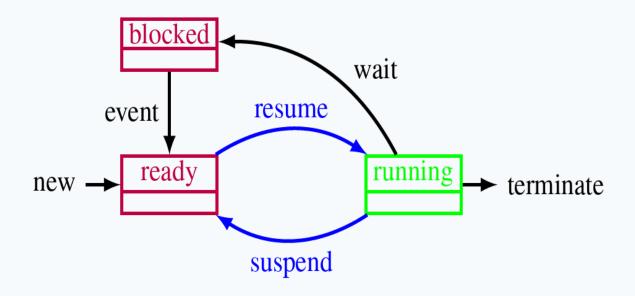

## **Threads**

A thread is a lightweight process – an independent unit of execution in the same program space:

- identifier
- program counter (PC)
- memory
  - local memory, separate for each thread
  - global memory, shared with other threads

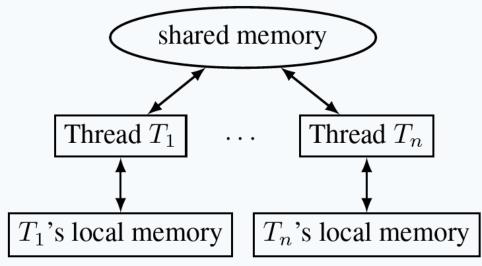

In practice, the difference between processes and threads is fuzzy and implementation dependent. In our course:

**Processes:** executing units that do **not** share memory (in Erlang)

Threads: executing units that share memory (in Java)

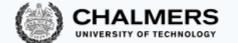

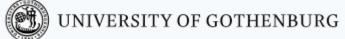

# Shared memory vs. message passing

#### **Shared memory models:**

- communication by writing to shared memory
- e.g., multi-core systems

# Shared memory Thread $T_1$ ... Thread $T_n$

#### Distributed memory models:

- communication by message passing
- e.g., distributed systems

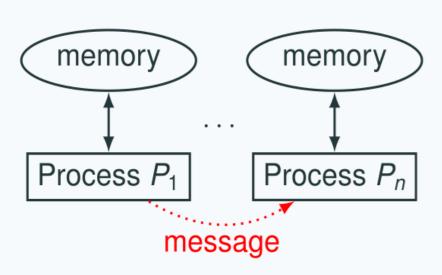

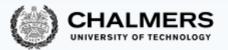

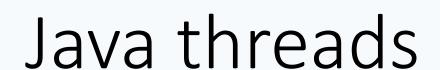

# Creating Threads

What does a thread need to do?

| Method        |                                          |
|---------------|------------------------------------------|
| start()       | Start a thread by calling run() method   |
| run()         | Entry point for a thread                 |
| join()        | Wait for a thread to end                 |
| isAlive()     | Checks if thread is still running or not |
| setName()     |                                          |
| getName()     |                                          |
| getPriority() |                                          |

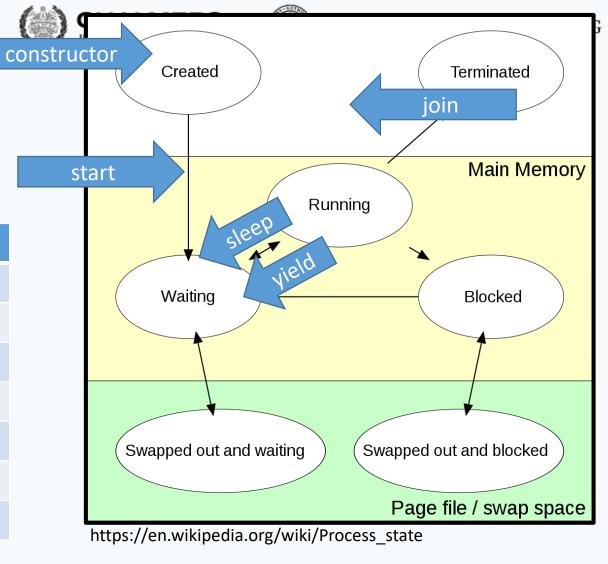

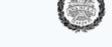

### **Extend Thread**

```
class MyThread extends Thread
    public void run()
       System.out.println("concurrent thread started running..");
classMyThreadDemo
    public static void main(String args[])
       MyThread mt = new MyThread();
       mt.start();
```

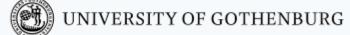

# Extend?

#### Hierarchy: Animals

- Animal
  - Mammal
    - Canine
      - Dog
      - Wolf
    - Feline
       Cat
  - Fish
    - Tuna
    - Shark
  - Reptile
    - Crocodile
    - Iguana

#### Object - Bank Account

- · Accounts have certain data and operations
  - Regardless of whether checking, savings, etc.
- Data
  - account number
  - balance
  - owner
- Operations
  - open
  - close
  - get balance
  - deposit
  - withdraw

#### Kinds of Bank Accounts

Account

AND CHALMEDS

- Checking
  - Monthly fees
  - Minimum balance.
- Savings
  - Interest rate
- Each type shares some data and operations of "account", and has some data and operations of its own.

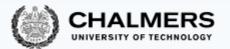

# Implement Runnable

- Java does not support multiple inheritance
- If you need your class to inherit

```
class MyThread implements Runnable
    public void run()
        System.out.println("concurrent thread started running..");
class MyThreadDemo
    public static void main(String args[])
        MyThread mt = new MyThread();
        Thread t = new Thread(mt);
        t.start();
```

## Java threads

Two ways to build multi-threaded programs in Java:

- inherit from class Thread, override method run
- implement interface Runnable, implement method run

Cannot use Thread class!

It inherits from Counter

So, can only use second method

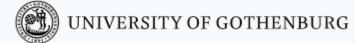

### States of a Java thread

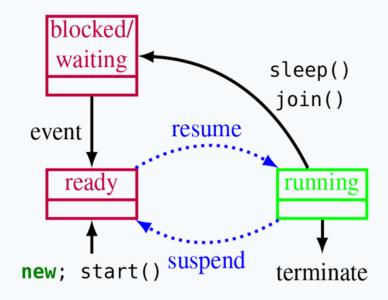

Resuming and suspending is done by the JVM scheduler, outside the program's control

#### For a Thread object t:

- t.start(): mark the thread t ready
  for execution
- Thread.sleep(n): block the current thread for n milliseconds (correct timing depends on JVM implementation)
- t.join(): block the current thread
  until t terminates

#### Thread execution model

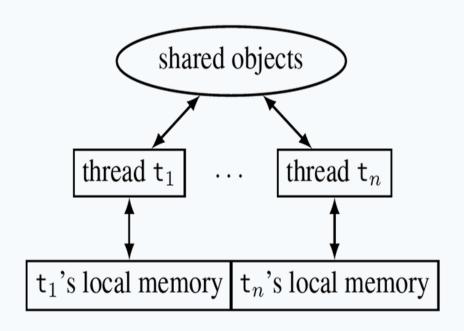

#### Shared vs. thread-local memory:

- Shared objects: the objects on which the thread operates, and all reachable objects
- Local memory: local variables, and special thread-local attributes

Threads proceed asynchronously, so they have to coordinate with other threads accessing the same shared objects

# One possible execution of the concurrent counter

```
1: public class CCounter implements Runnable {
2:
        int counter = 0;  // shared object state
3:
       // thread's computation:
4:
5:
        public void run() {
6:
           int cnt = counter;
7:
           counter = cnt + 1;
                                                             t'S LOCAL
                                                                           u'S LOCAL
                                                                                            SHARED
8:
                                                            pc_t : 6 cnt_t : \bot
                                                                          pc_u: 6 cnt_u: \bot
                                                                                         counter: 0
                                                                          pc_u: 6 cnt_u: \bot
                                                                                         counter: 0
                                                            pc_t: 7 cnt_t: 0
                                                            pc_t: 8 cnt_t: 0
                                                                          pc_u: 6 cnt_u: \bot
                                                                                         counter: 1
                                                                          pc_u: 6 cnt_u: \bot
                                                               done
                                                                                         counter: 1
                                                                          pc_u: 7 cnt_u: 1
                                                               done
                                                                                         counter: 1
                                                               done
                                                                          pc_u: 8 cnt_u: 1
                                                                                         counter: 2
                                                               done
                                                                              done
                                                                                         counter: 2
```

## One alternative execution of the concurrent counter

```
1: public class CCounter implements Runnable {
2:
       int counter = 0;  // shared object state
3:
4:
      // thread's computation:
5:
       public void run() {
6:
          int cnt = counter;
7:
          counter = cnt + 1;
                                                       t'S LOCAL
                                                                      u'S LOCAL
                                                                                        SHARED
8: } }
                                                                                    counter: 0
                                                     pc_t: 6 cnt_t: \bot
                                                                     pc_u: 6 cnt_u: \bot
                                                                     pc_u: 6 cnt_u: \bot
                                                     pc_t: 7 cnt_t: 0
                                                                                    counter: 0
                                                     pc_t: 7 cnt_t: 0
                                                                     pc_u: 7 cnt_u: 0
                                                                                    counter: 0
                                                     pc_t: 7 cnt_t: 0
                                                                     pc_u: 8 cnt_u: 0
                                                                                    counter: 1
                                                     pc_t: 8 cnt_t: 0
                                                                                    counter: 1
                                                                         done
                                                         done
                                                                         done
                                                                                    counter: 1
```

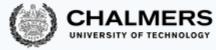

# Traces

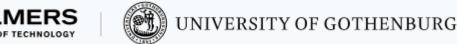

#### Traces

| # | t's LOCAL                         | u'S LOCAL                            | SHARED            |
|---|-----------------------------------|--------------------------------------|-------------------|
| 1 | $pc_t \colon 6 cnt_t \colon \bot$ | $pc_u \colon 6 \; cnt_u \colon \bot$ | counter: $0$      |
| 2 | $pc_t : 7 cnt_t : 0$              | $pc_u \colon 6 cnt_u \colon \bot$    | ${\sf counter:0}$ |
| 3 | $pc_t : 7 cnt_t : 0$              | $pc_u: 7 cnt_u: 0$                   | counter: $0$      |
| 4 | $pc_t : 7 cnt_t : 0$              | $pc_u: 8 cnt_u: 0$                   | counter: 1        |
| 5 | $pc_t: 8 cnt_t: 0$                | done                                 | counter: 1        |
| 6 | done                              | done                                 | counter: 1        |

The sequence of states gives an execution trace of the concurrent program

# A trace is an abstraction of concrete executions:

- atomic/linearized
- complete
- interleaved

Another trace
A different
interleaving

| # | t'S LOCAL                         | u'S LOCAL                            | SHARED                   |
|---|-----------------------------------|--------------------------------------|--------------------------|
| 1 | $pc_t \colon 6 cnt_t \colon \bot$ | $pc_u \colon 6 \; cnt_u \colon \bot$ | counter: 0               |
| 2 | $pc_t : 7 cnt_t : 0$              | $pc_u \colon 6 \; cnt_u \colon \bot$ | ${\sf counter} \colon 0$ |
| 3 | $pc_t : 8 cnt_t : 0$              | $pc_u \colon 6 \; cnt_u \colon \bot$ | counter: 1               |
| 4 | done                              | $pc_u \colon 6 \; cnt_u \colon \bot$ | counter: 1               |
| 5 | done                              | $pc_u: 7 cnt_u: 1$                   | counter: 1               |
| 6 | done                              | $pc_u: 8 cnt_u: 1$                   | counter: 2               |
| 7 | done                              | done                                 | counter: 2               |

#### Trace abstractions

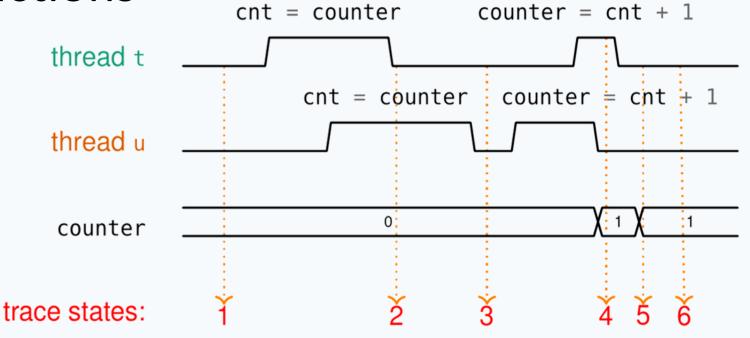

**Atomic/linearized:** The effects of each thread appear as if they

happened instantaneously, when the trace snapshot is

taken, in the thread's sequential order

**Complete:** The trace includes all intermediate atomic states

**Interleaved:** The trace is an interleaving of each thread's linear trace

(in particular, no simultaneity)

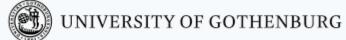

# Abstraction of concurrent programs

When convenient, we will use an abstract notation for multi-threaded applications, which is similar to the pseudo-code used in Ben-Ari's book but uses Java syntax

```
thread t
int cnt;

thread t
int cnt;

cnt = counter;

counter = cnt + 1;

code

int counter = 0;

thread u

int cnt;

cot = counter;

counter;

counter = cnt + 1;

code
```

Each line of code includes exactly one instruction that can be executed atomically:

- atomic statement ≅ single read or write to global variable
- precise definition is tricky in Java, but we will learn to avoid pitfalls

#### © 2016–2019 Carlo A. Furia, Sandro Stucki

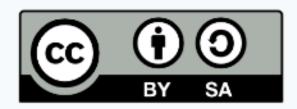

Except where otherwise noted, this work is licensed under the Creative Commons Attribution-ShareAlike 4.0 International License. To view a copy of this license, visit

http://creativecommons.org/licenses/by-sa/4.0/.